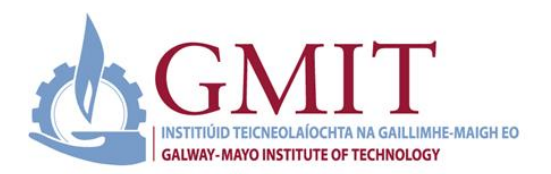

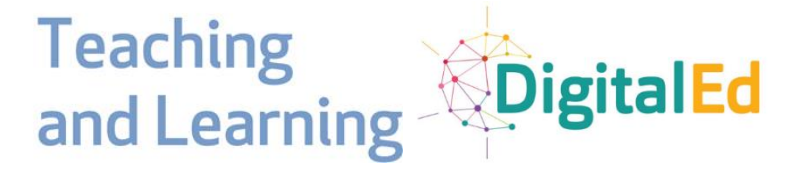

## **GMIT BOLT & the DigitalEd September Schedule**

**Building digital teaching and learning capabilities.**

## **Book a place on any Clinic on Microsoft Bookings:**

**<https://outlook.office365.com/owa/calendar/BOLTDigitalTeachingLearningClinics@gmit.ie/bookings/>**

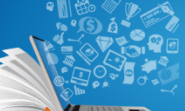

**Level 1 New to Teaching** Online

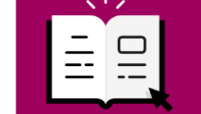

**Level 2** Intermediate (Some prior experience<br>teaching online)

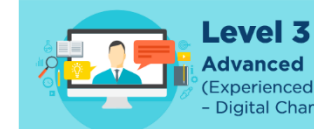

**Advanced** (Experienced Online Teacher<br>- Digital Champion)

## **\*New Clinic Added for September**

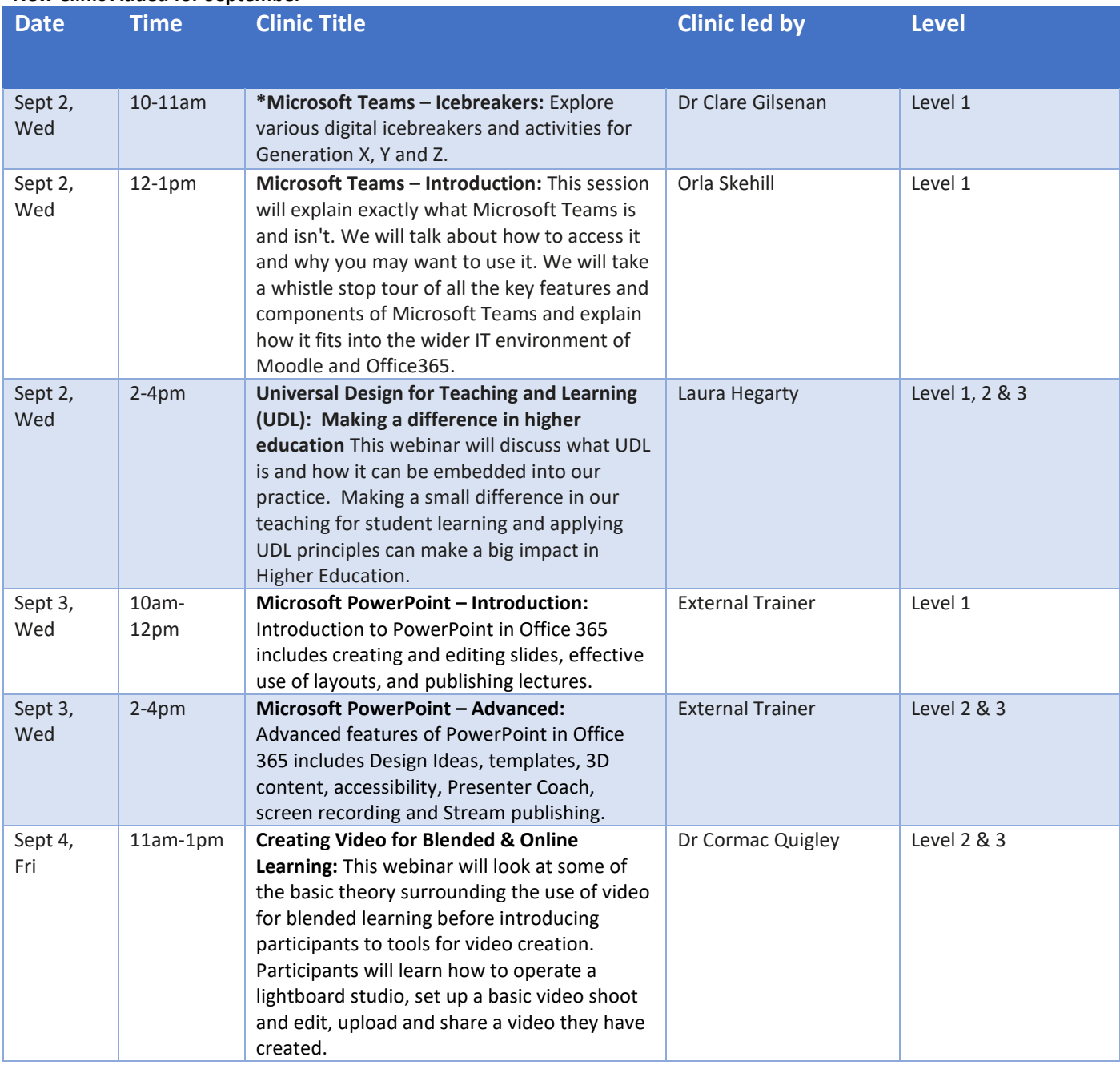

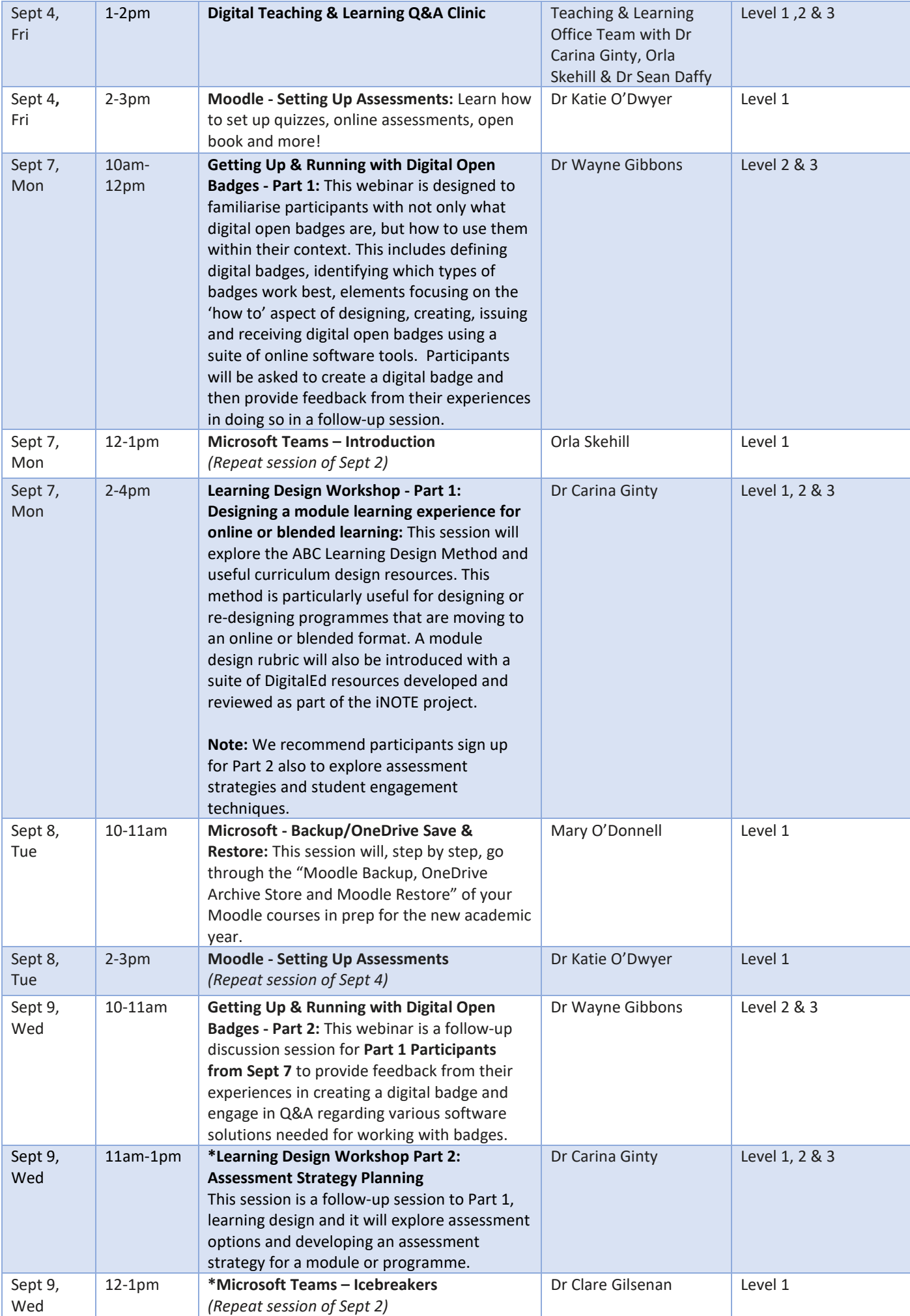

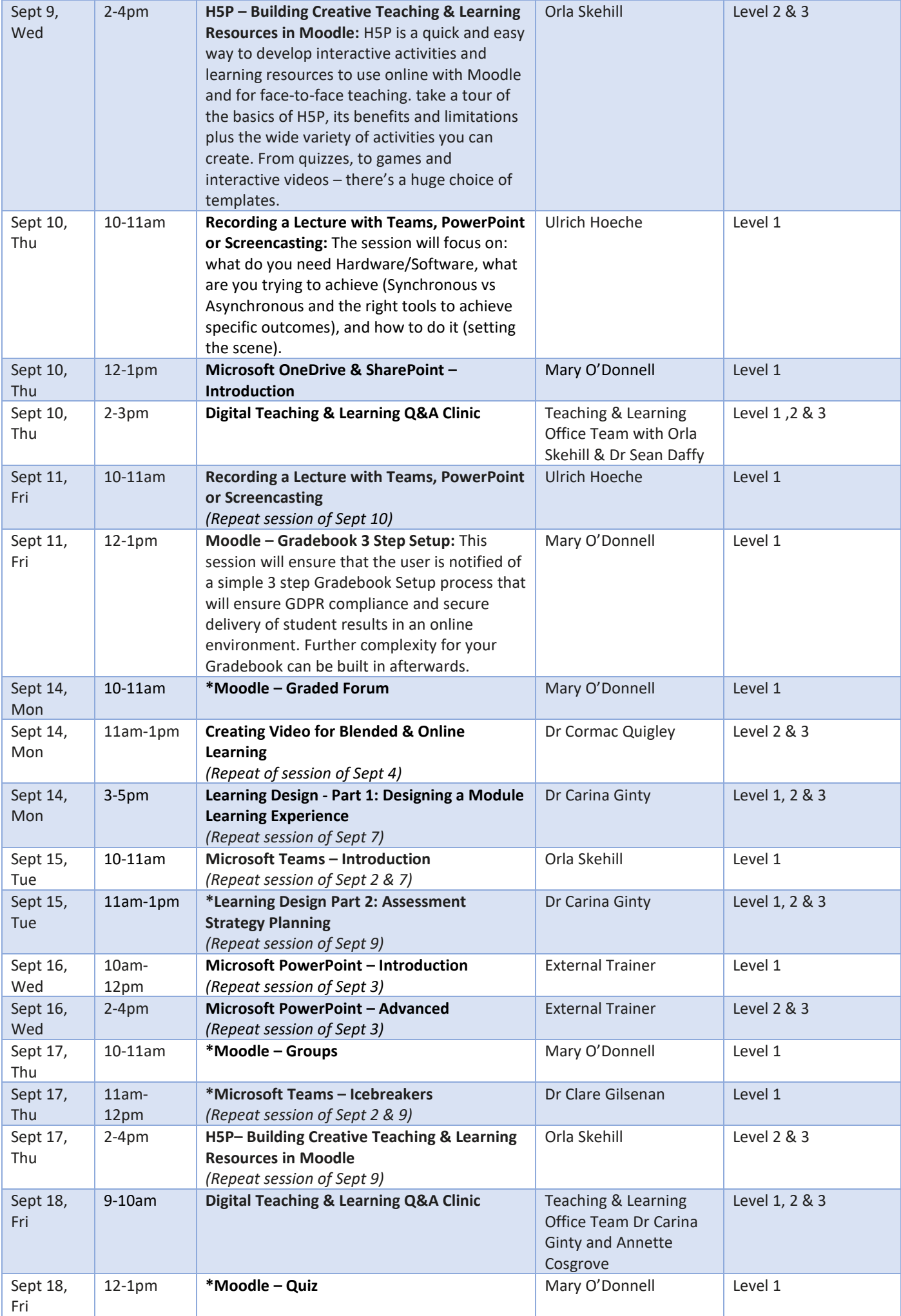

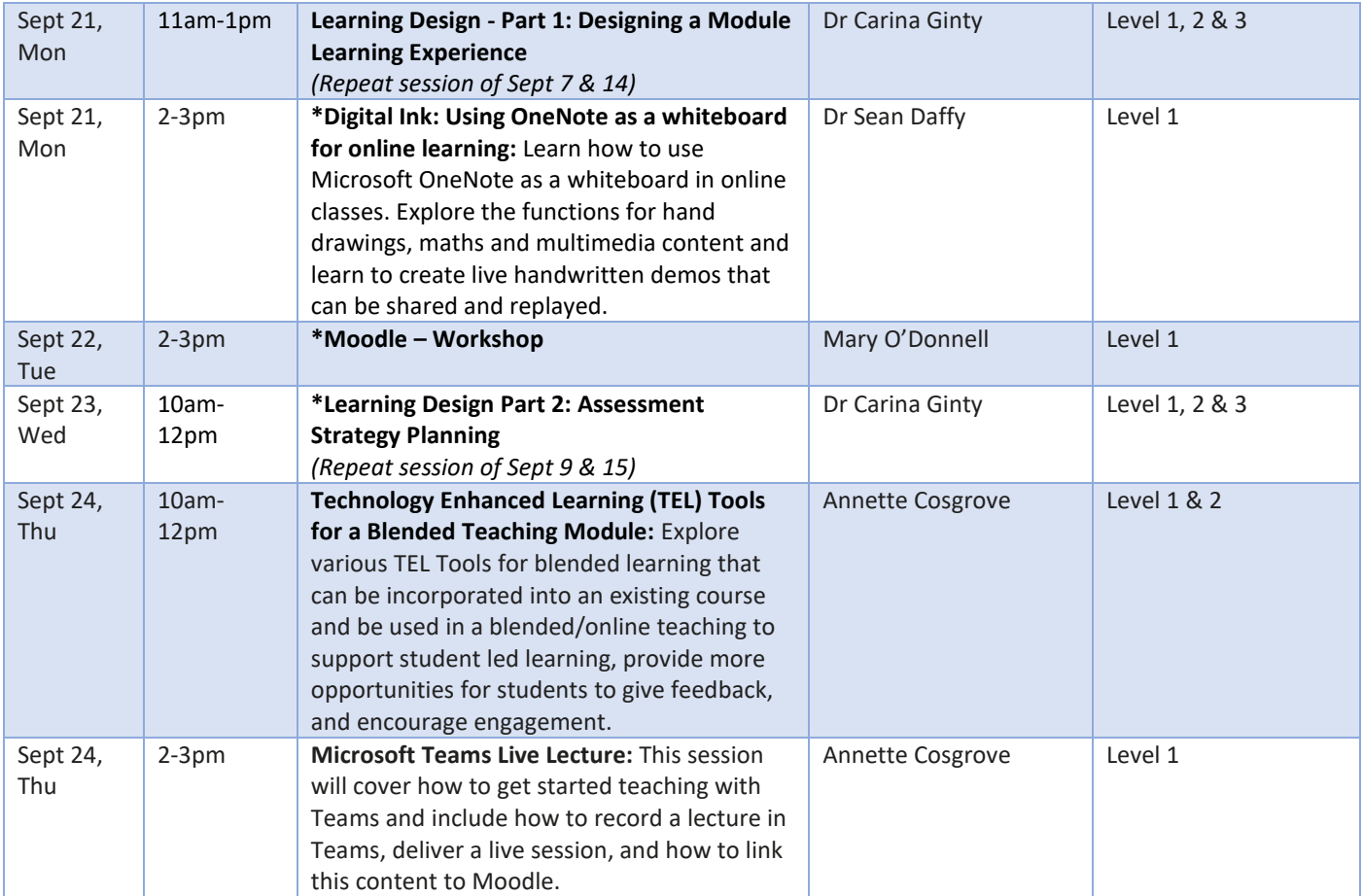